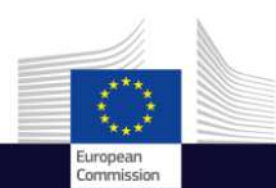

Space

# <sup>C</sup> <sup>o</sup> <sup>p</sup> <sup>e</sup> <sup>r</sup> <sup>n</sup> <sup>i</sup> <sup>c</sup> <sup>u</sup> <sup>s</sup> E M S in support of crisis preparedness<sup>2</sup> and response <sup>o</sup> <sup>p</sup> <sup>e</sup> <sup>r</sup> <sup>a</sup> <sup>t</sup> <sup>i</sup> <sup>o</sup> <sup>n</sup> <sup>s</sup>

Copernicus Emergency Management Service

Copernicus EU www.copernicus.eu

Copernicus EU

Copernicus EU

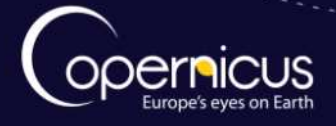

# The long way to EMS

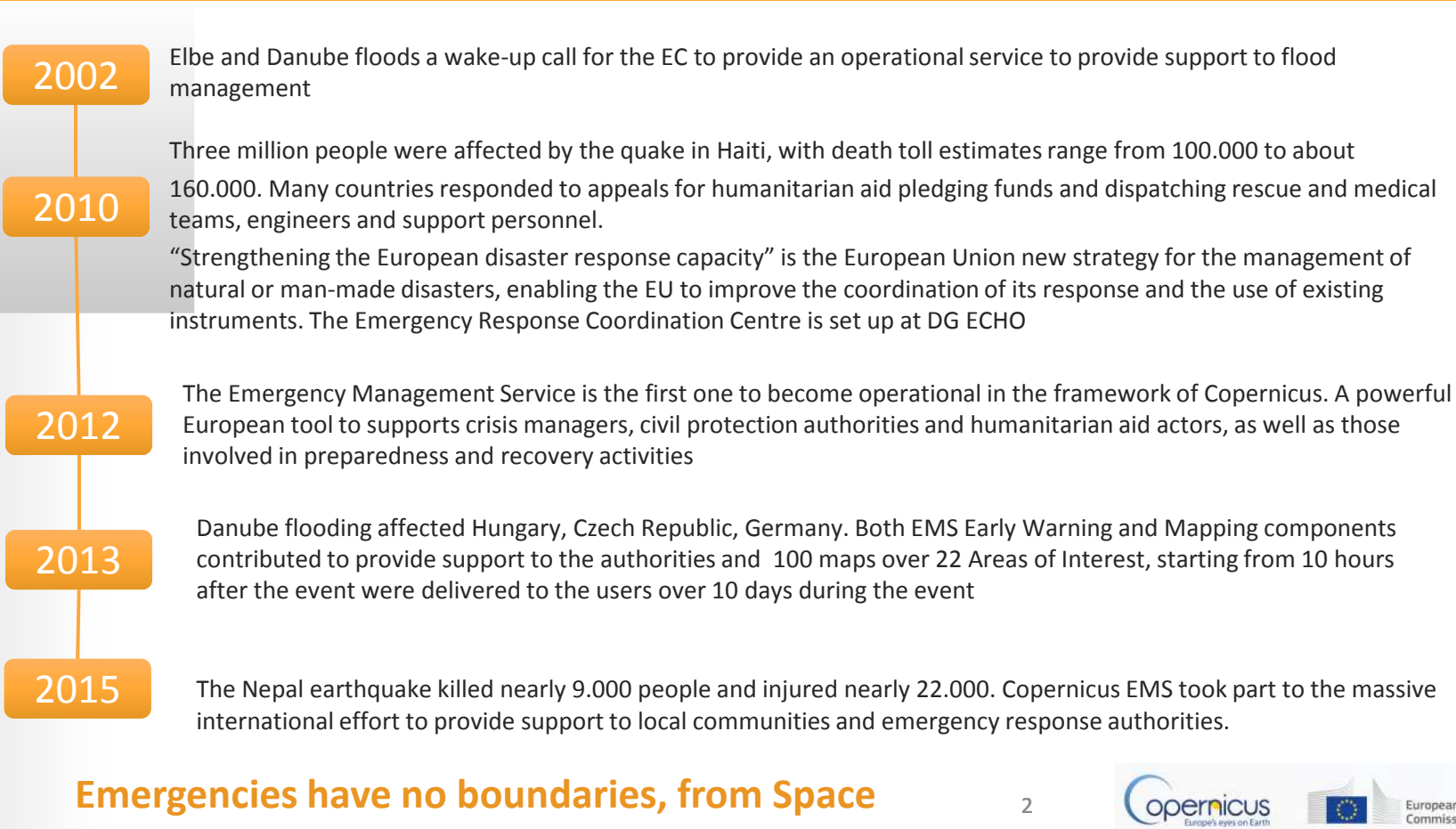

opernicus

European

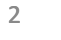

#### W hat are the Emergency Management Services?

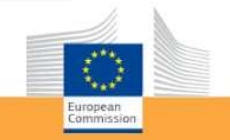

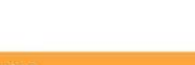

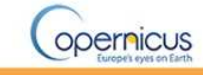

**European Forest Fire Information System** 

#### Copernicus Emergency Management Service

**COPERNICUS** 

Copernicus Emergency Management Service (Copernicus EMS) provides information for emergency response in relation to different types of disasters, including meteorological hazards, geophysical hazards, deliberate and accidental man-made disasters and other humanitarian disasters as well as prevention, preparedness, response and recovery activities. Three modules constitute the Copernicus EMS:

#### **Copernicus EMS - Mapping**

The Copernicus EMS - Mapping addresses, with worldwide

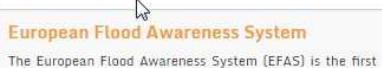

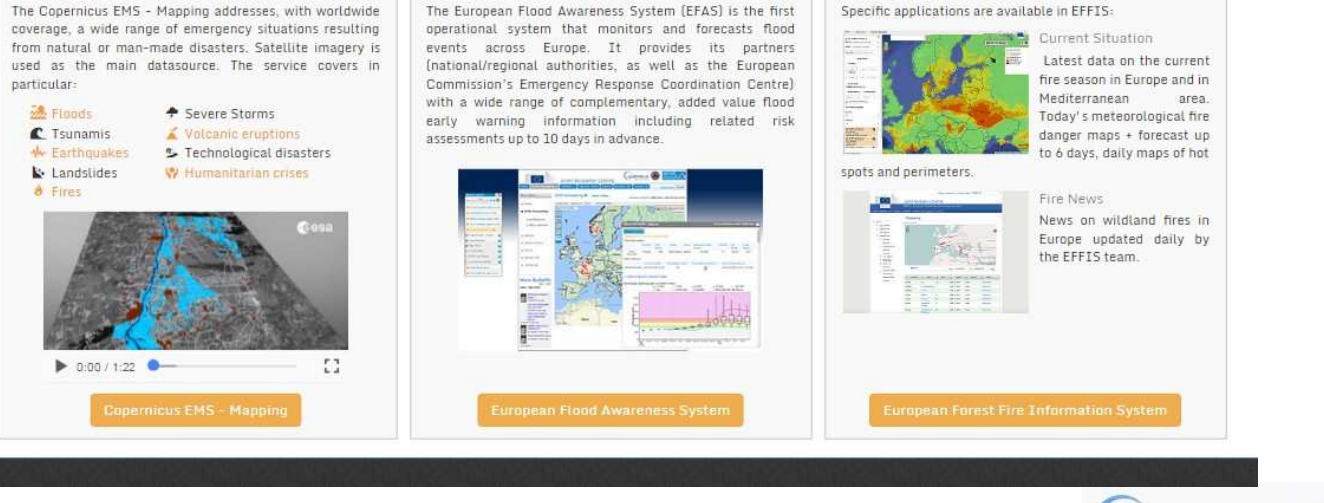

<mark>emergency.copernicus.eu</mark> 3

opernicus

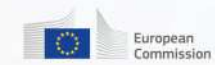

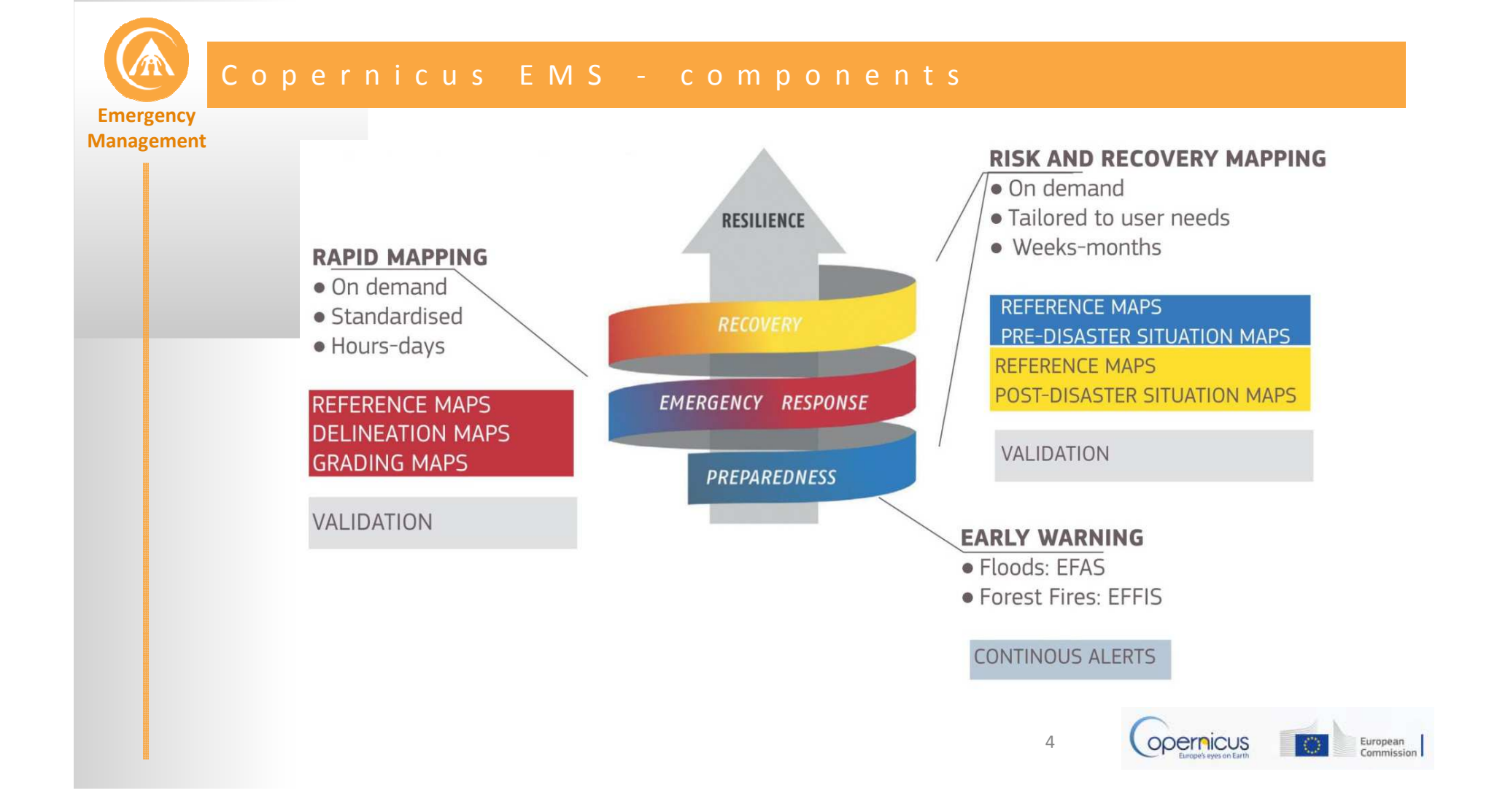

# E M S M a p p i n g : w h a t k i n d o f d i s a s t e r s ?

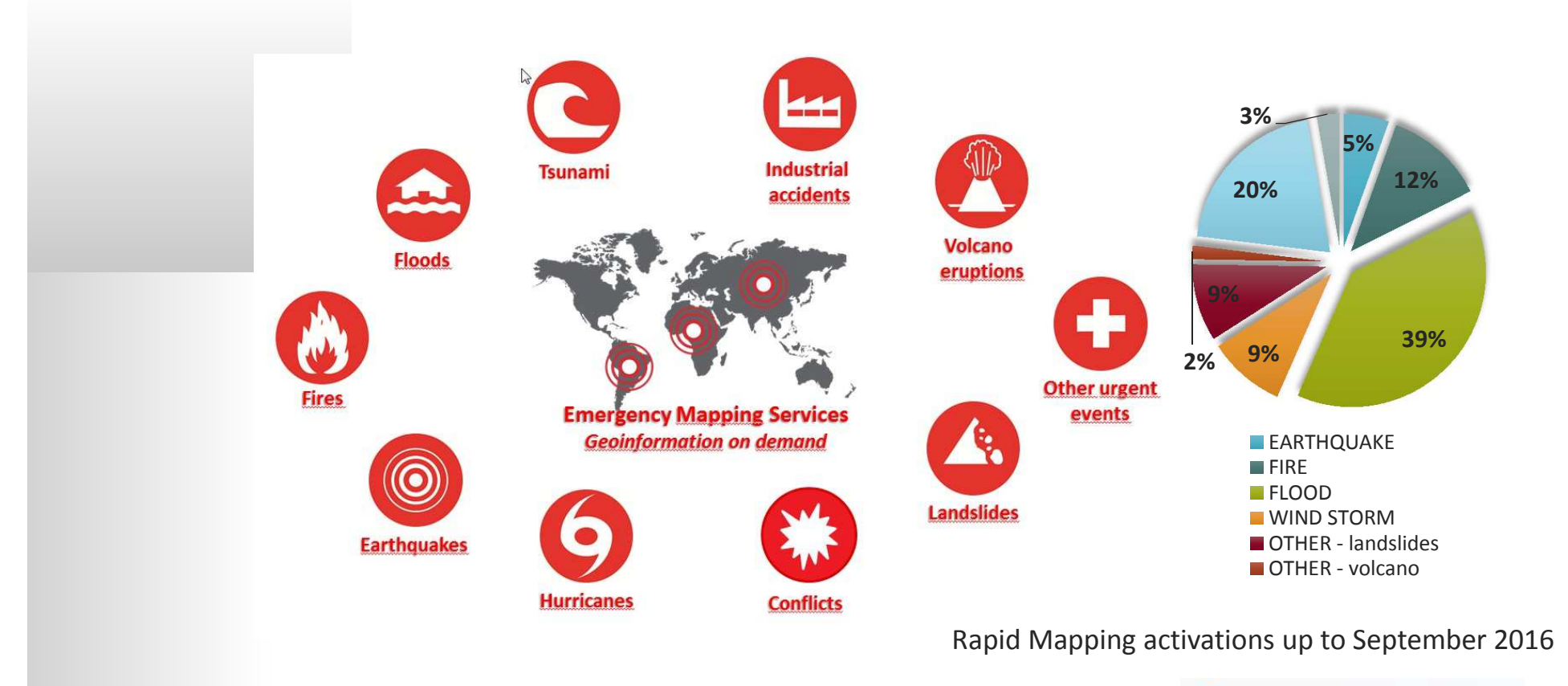

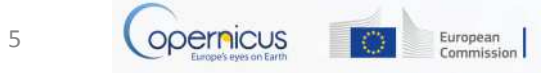

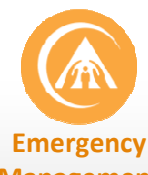

# W h a t is C o p e r n i c u s E M S M a p p i n g S e r v i c e s ?

**Management**

# Rapid Mapping

On-demand and fast provision (within hours or days) of geospatial information in support of emergency management activities immediately following an emergency event such as: natural & man-made disasters globally

## Risk and Recovery Mapping

Delivery of maps and analyses within weeks or months, in support of activities dealing with recovery, reconstruction, disaster risk reduction, preparedness and prevention

- •More than 4 years of un-discontinued H24/365 operations
- •194 RM activations and 30 RRM
- **More than 40 worldwide Users organizations triggering the service** •
- •• Providing support in more than 50 different Countries worldwide
- •• Nearly 3000 maps delivered to the end users
- •Accurate analysis and dossier delivered in RRM mode

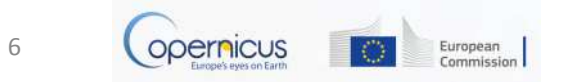

# The EMS Mapping operational actors

#### **Management DG JRC**

**Emergency** 

Joint Research Centre of the European Commission, technical supervision of operations, management of dissemination platforms

### Authorized Users

Generally Civil Protection Authorities or other National Focal Points, they can submit a request for activation to the ERCC

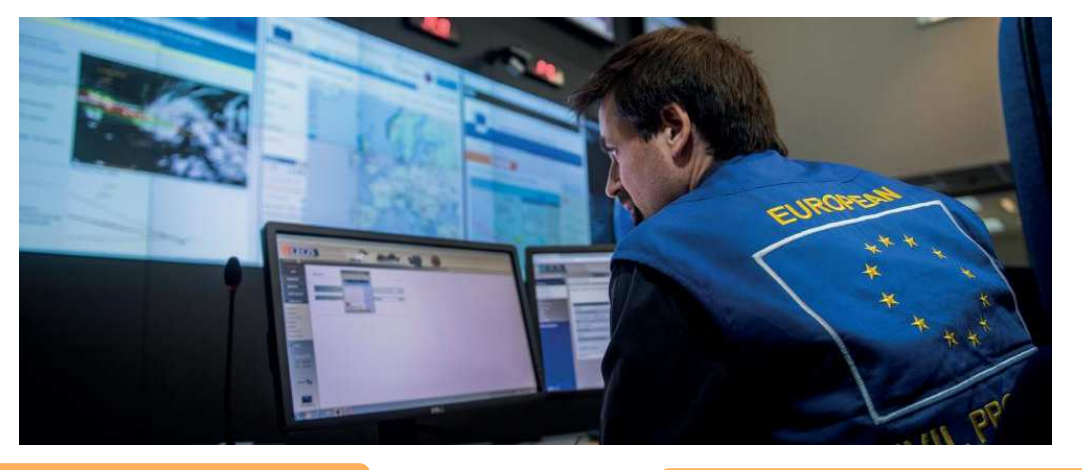

#### ERCC @DG ECHO

The Emergency Response Coordination Centre, entry point for the EMS activations, providing 24/7 responses to all request coming from the EMS users

#### Service Provider

Private sector consortia, in charge of the EMS activation coordination and mapping tasks

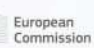

#### **ESA**

The European Space Agency, providing the REACT, a fully dedicated team to promptly support EO data to the EMS mapping team

# How to access to the Mapping Service

- **•** The Service can be directly activated by nominated Authorised Users (AU)
	- Entities which are not Authorised Users and which wish to activate the Mapping service must identify to their NFP or contact ERCC
	- The Commission Services and the European External Action's Situation room are Authorized Users
	- The AU must fill the Services Request Form (SRF) and send by email to the ERCC

More information on the Mapping service atwww.emergency.copernicus.eu

Contact ERCC atecho-ercc@ec.europa.euif you want to activate the EMS mapping

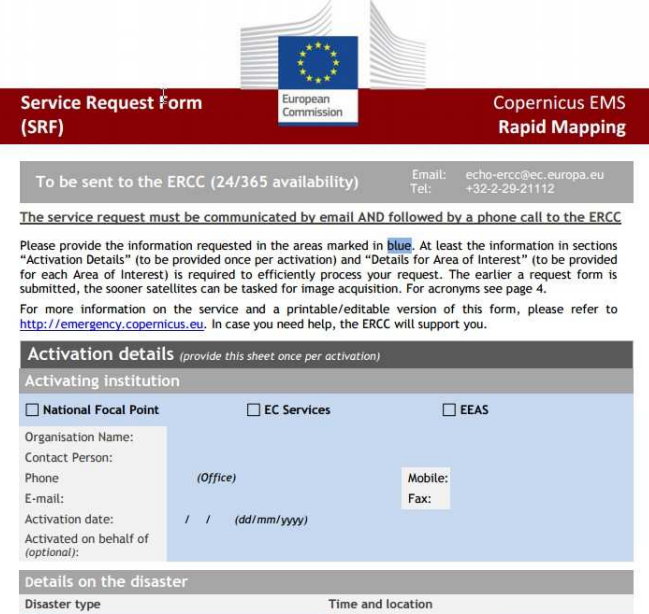

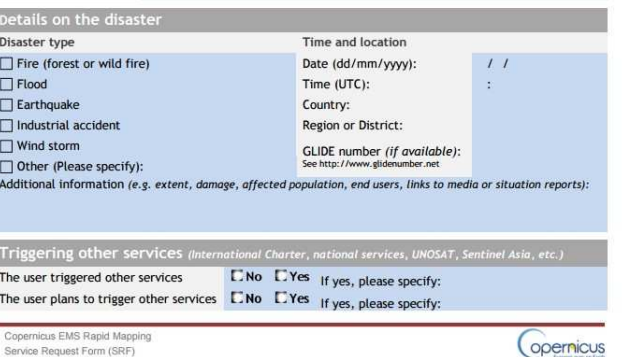

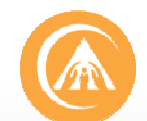

# W h o c a n u s e t h e S e r v i c e ?

**EmergencyEmergency Management Management**There are three distinct user categories:

- • **Authorized Users** may trigger the service directly to the European Response Coordination Centre (ERCC)
	- National Focal Points (NFPs) in EU Member States and in countries participating in the European Civil Protection Mechanism as well as EC Services (DGs) and the Situation Room of the EEAS.
- • **Associated Users** must go through the Authorised Users to trigger the service
	- local, regional and other public entities
	- International Governmental Organisations (e.g. UN agencies, World Bank), and National & International Non-Governmental Organisations
	- entities and institutions within the EEAS sphere such as EU Delegations, the INTCEN, the EU Satellite Centre
- • **General Public Users** are not authorised to trigger the service, but can be informed of an activation request through the web portal **emergency.copernicus.eu**

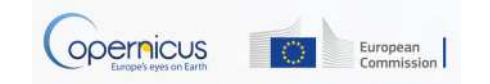

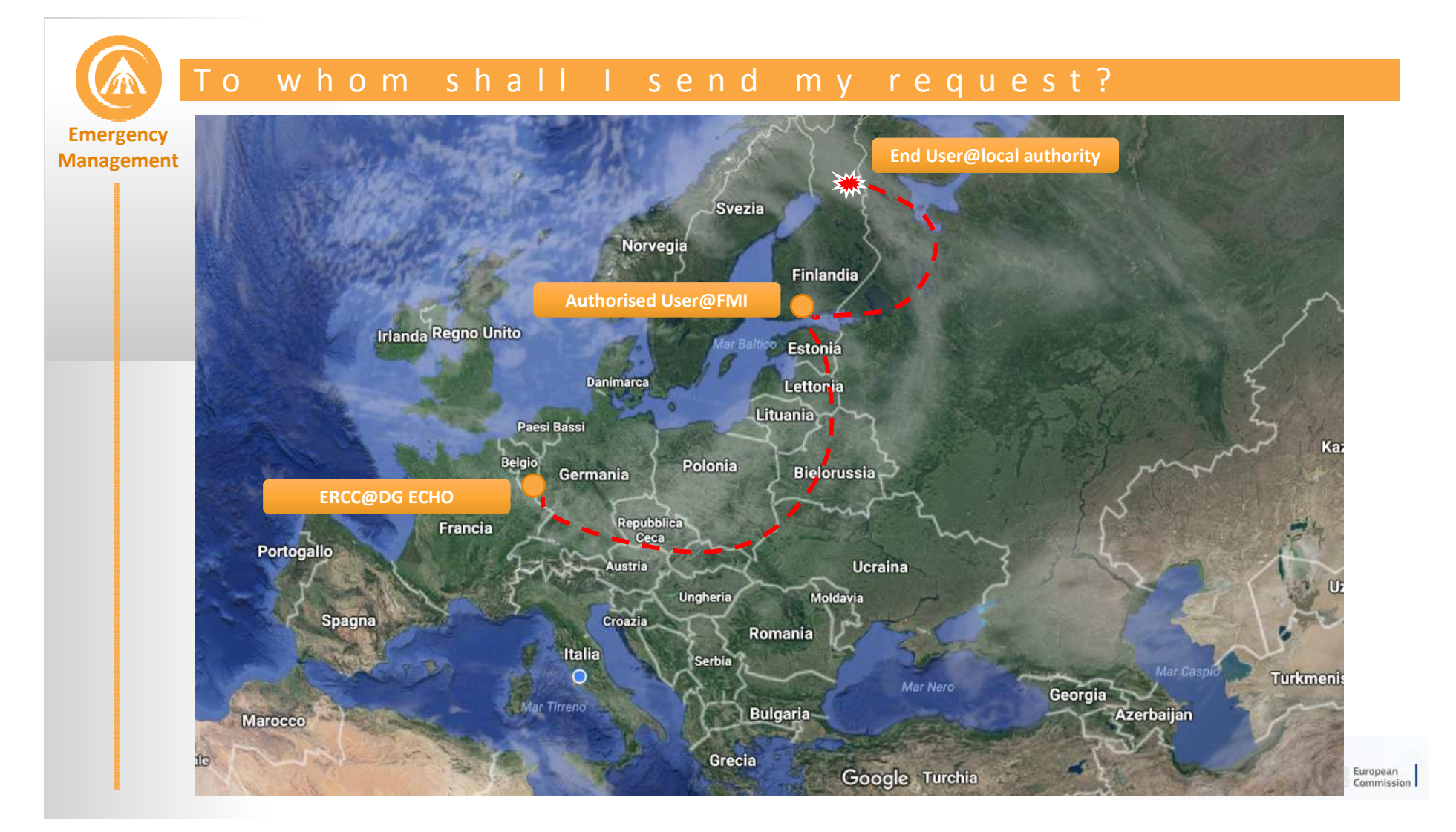

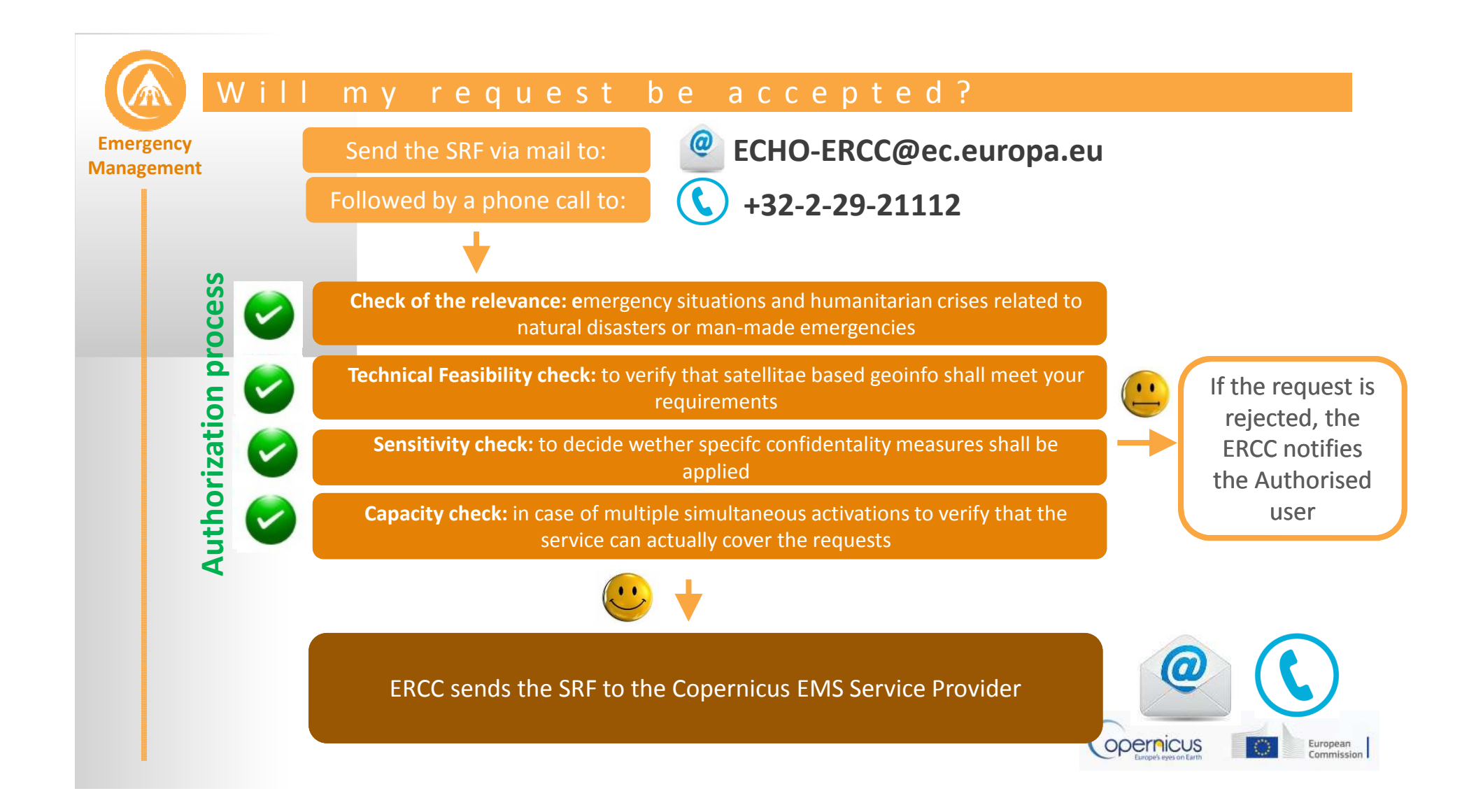